# RjpWiki アーカイブス

#### 【R のヘルプ機能 (06.06.22) 】

R の魅力の一つは充実した (オンライン) ヘルプ機能です。このチップスではそうした機能を 紹介していきます。

### 1 基本 help(foo), ?foo

オブジェクト foo の man 形式のオンラインヘルプ

help(foo) #または簡略形 ?foo

パッケージ MASS 中のオブジェクト parcoord のヘルプをえる (当然パッケージ MASS が既 にインストールされていることが前提)

help(parcoord, package=MASS)

演算子等は二重引用符で囲む必要がある。

help("for") # もしくは ?"for" ?"+"

パッケージ "stepfun" 中のオブジェクト一覧

help(package="stepfun") # パッケージ "stepfun" 中のオブジェクト一覧 (パッケージ 未ロードでも可)

データセットの解説

data() # 現在利用可能なすべてのデータセットの一覧 ?women オンチットの解説も同様に得られる

パッケージにある関数やデータセットに関するヘルプを表示する場合は以下のようにする.

data(package = "base") # パッケージ base で使用可能なデータセットを表示 data(USArrests, "VADeaths") # データセット 'USArrests' and 'VADeaths' をロード help(USArrests) キ データセット 'USArrests' に関するヘルプ

また. R のヘルプは英語なので日本人には読みにくい場合がある. 手っ取り早く使い方が見 たいという場合,例えば solve の使い方が知りたい場合は以下のようにすれば例を出力してく れる.

example(solve)

 $\bigcirc$ 

ただし,グラフ出力がある場合で,グラフをいくつか含む場合は,単に example をやってし まうと数枚のグラフが一瞬で表示されきってしまう. 動体視力に自信のない方は, 以下を定義 しておくだけでグラフの描画ごとに逐一静止してくれる.

 $par(ask = TRUE)$ 

## 2 キーワードによるオブジェクトの検索 help.search("foo")

キーワードの一部で良い。現在インストール済みでパッケージ検索パス中にある全パッケー ジが対象。オブジェクトドキュメントのタイトル、別名、キーワード等からの検索を指定でき る。 キーワードは文字列なので二重括弧で囲む必要。キーワードの一部で良い。現在インス トール済みでパッケージ検索パス中にある全パッケージが対象。オブジェクトドキュメントの タイトル、別名、キーワード等からの検索を指定できる。

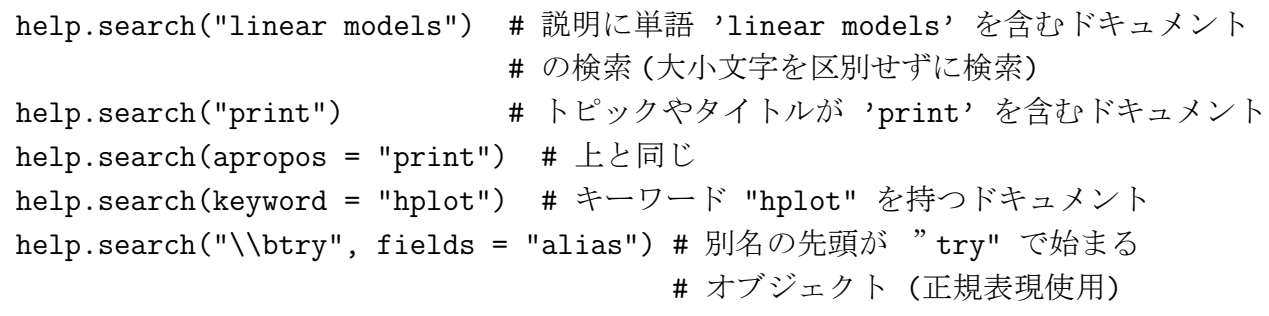

#### 3 latex形式のヘルプファイルの見方

R およびアドオンパッケージをインストールすると適当なディレクトリに膨大なヘルプ文章 が登録される。一つは help() 関数で表示される man 形式のドキュメントであるが、latex 形式 のドキュメントも一揃い用意されている。これらは Rd 書式という独自のフォーマットで記述 されたヘルプドキュメントから適当な Perl スクリプトでインストール時に生成される。latex 形式のドキュメントは最終的に ps ファイルに変換され印刷されることを想定している。

ソースから R システムを構築するとき make install-dvi とすれば dvi ファイルが一挙にでき る。ソースファイル中にあるヘルプファイルの原型の xxx.Rd ファイルを個別に R CMD Rd2dvi xxx.Rd と処理すればやはり dvi ファイルが得られる。help 関数には tex 形式のヘルプファイ ルを要求に応じてその場で処理し、ps ファイルを生成するオプションがある。ヘルプ関数は途 中で出来た dvi ファイルは抹消する仕様になっている。シェル環境変数 'R LATEXCMD' と 'R\_DVIPSCMD' を指定しても良い。

```
options(latexcmd="/usr/bin/latex") # 環境変数
options(dvipscmd="/usr/bin/dvips")
help(optim, offline=TRUE)
```
Saving help page to 'optim.ps' # optim.tex から optim.ps が作られた

るのが難)。

#### options(dvipscmd="/usr/bin/xdvi")

さらに上で dvips を dvipdfm に変えると pdf が作成 (/tmp 下) される。さらに dvipscmd を だましてやると、dvi ファイルも保存できるが、dvi ファイルは中間ファイルで名前が変。例 えば

cp ./\*.dvi /tmp

というスクリプトファイル(名前を仮に makedvi)に実行属性をつけ(\*unix OS の場合)た上で

options(dvipscmd="./makedvi")

としてやる。

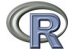